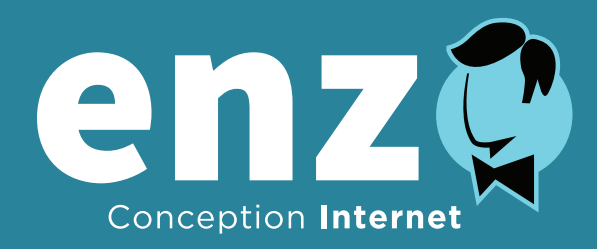

## **WordPress**

## Plan de la formation

- 01. Qu'est-ce que WordPress?
- 02. L'évolution
- 03. Les avantages
- 04. Les inconvénients
- 05. Les plugins
- 06. Les thèmes
- 07. Les thèmes sur mesure
- 08. Les thèmes gratuits et premium
- 09. Les thèmes « enfant »
- 10. Les sauvegardes
- 11. Les mises à jour
- 12. La sécurité
- 13. Optimiser la vitesse de chargement
- 14. WooCommerce
- 15. Inspecter le code HTML
- 16. Les configurations de base
- 17. Éditer le contenu
- 18. Survol de l'interface
- 19. Personnaliser un thème gratuit ou premium
- 20. Personnaliser un thème sur mesure
- 21. Modifier les fichiers sources
- 22. Yoast SEO

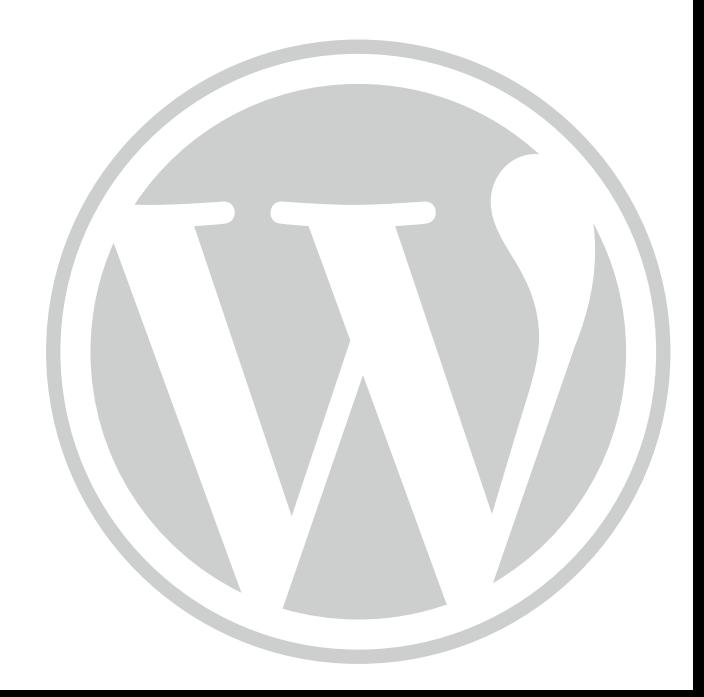